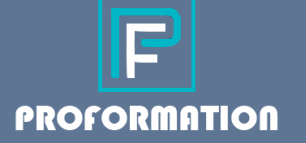

## **LIEU DE FORMATION :**

SAS PROFORMATION 193 Avenue Henri Barbusse 93700 Drancy/ en distanciel

Moyens d'accès : RER B gare de Drancy, puis bus ligne 248 station Auguste BLANQUI

## **DÉROULEMENT**

Durée :1 jours : 7 heures heures de 9h00 – 17h00 Format : Cours de groupe/individuel Extensif ou intensif Présentiel/à distance Effectif : 6personnes maximum

## **MÉTHODES PÉDAGOGIQUES:**

Exercices individuels Supports de cours Mises en situation Evaluation en fin de la formation.

### **Délais d'accès**

Selon besoins du stagiaire Minima de 11 jours ouvrés (selon directive du 10 juin 2021)

## **FORMATION OUTLOOK PERFECTIONNEMENT**

## OBJECTIFS PÉDAGOGIQUES

- identifier les principales options et les fonctions plus avancées de la messagerie.
- Automatiser la gestion de ses emails et organiser ses rendez-vous et ses contacts au mieux.

## PUBLIC, CONDITIONS D'ACCÉS ET PRÉREQUIS

**Public** : Toute personne qui utilise le logiciel Outlook couramment, de manière autodidacte ou ayant suivi une formation Outlook Initiation.

**Prérequis** : Être à l'aise avec son environnement de travail Windows et pratiquer le logiciel Outlook régulièrement.

## MODALITÉS DE SUIVI

- Diagnostic : entretien téléphonique avec évaluation des besoins
- Evaluation de l'évolution tout au long de la formation par l'intervenant·e
- Fiche de progression remplie par l'intervenant·e (en plus du suivi pédagogique) à l'entrée en formation avec évaluation de niveau général sur critères définis, à mi-parcours et en fin de parcours sur mêmes critères. En fin de parcours, évaluation du niveau de sortie indiquée avec appréciation de l'intervenant·e.
- Prise régulière de contacts auprès du stagiaire pour requérir son avis et son ressenti sur la formation et sur l'intervenant·e.
- Envoi d'une enquête de satisfaction « survey » en fin de formation à remplir par le stagiaire.

## MOYENS PEDAGOGIQUES

- 2 salles équipées d'ordinateurs, de tableaux, de vidéoprojecteurs...
- Supports de cours remis à chaque séance par l'intervenant·e
- Explications théoriques Etude de cas concrets Exercices
- Remise d'un support (manuel) en fin de formation.

# **PROGRAMME DE FORMATION**

#### **Rappel des options avancées - messagerie**

- Affichage, recherche, tri des messages
- Classement, archivage des messages
- Gestion des carnets d'adresses (contacts, adresses Internet, listes de distribution)
- Le gestionnaire d'absence du bureau
- Les règles de distribution, dispatching
- (Accorder les droits d'accès à un autre utilisateur\*)
- (Gérer la boîte de réception ou l'agenda d'un autre utilisateur\*)

#### **Le calendrier**

- Afficher le calendrier
- Les différents affichages : jour, semaine, mois, aujourd'hui
- **·** Insérer un rendez-vous
- Sélectionner l'objet, le lieu
- Fixer les horaires

## **Modifier un rendez-vous**

- Changer les horaires
- Déplacer le rendez-vous
- Les différents types de rendez-vous
- Un rendez-vous provisoire
- Un rendez-vous personnel
- Un rendez-vous périodique
- Un événement
- Supprimer un rendez-vous

### **Créer une réunion**

- Fixer l'horaire
- Indiquer les invités
- Envoyer une invitation
- Répondre à une invitation
- Annuler une réunion

### **Gérer les contacts, une tâche et des notes**

- Gérer des contacts
- Créer un contact
- Trier la liste des contacts
- Gérer des tâches
- Créer une tâche
- Indiquer qu'une tâche est accomplie
- Assigner une tâche
- Gérer des notes (post-it)

 SAS PRO FORMATION 193, AV HENRI BARBUSSE 93700 DRANCY SAS au capital de 5000€ - Siret : 90302661500018 - NAF 8559A –NDA : 11930901393